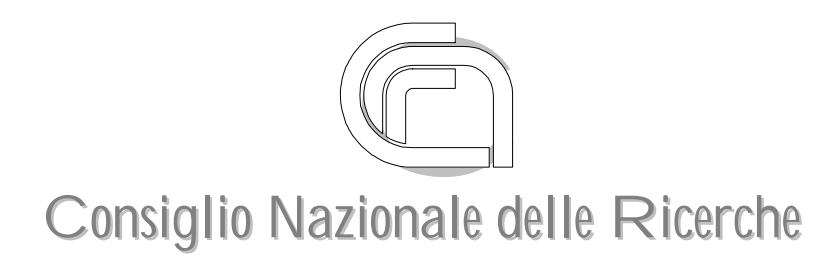

## **Procedure per l'aggiornamento automatico di liste di distribuzione IAT-B41999001**

*Laura Abba, Marina Buzzi, Francesco Gennai*

e-mail:

Laura.Abba@iat.cnr.it Marina.Buzzi@iat.cnr.it Francesco.Gennai@iat.cnr.it

Pisa, Maggio 1999

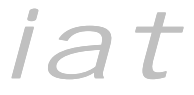

Istituto per le Applicazioni Telematiche

# **Indice**

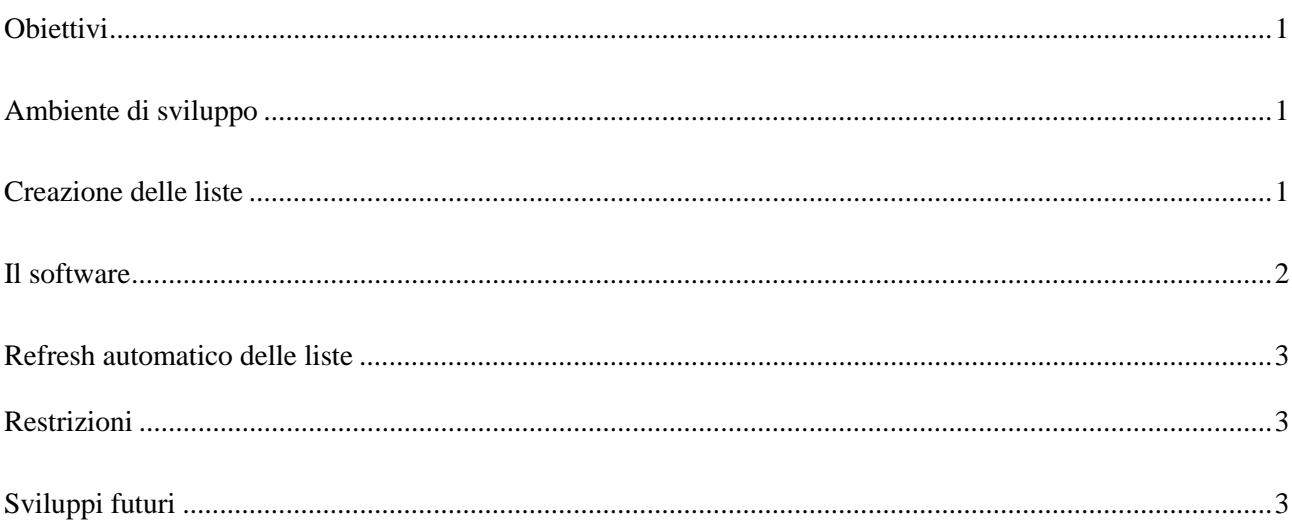

### <span id="page-2-0"></span>**Obiettivi**

I dati relativi alle strutture CNR (sigla, denominazione, indirizzi, tel, e-mail, …) sono mantenuti in un database SQL (database degli organi) prodotto e aggiornato dal Dipartimento Affari Generali Ufficio Relazioni con il Pubblico del CNR.

Questo lavoro, utilizzando i dati contenuti in tale database, intende agevolare la comunicazione all'interno dell'Ente. In particolare nella:

- ricerca di indirizzi di Posta Elettronica delle strutture CNR;
- distribuzione di informazioni a strutture CNR.

I principali punti affrontati sono stati:

- 1. Creazione di mailing list (liste di distribuzione) di interesse per il personale CNR. Tali liste sono intese sia per agevolare la distribuzione di documenti tra strutture CNR (aree, istituti, centri, gruppi, organi) sia la discussione per gruppi operanti nella stesso settore di ricerca.
- 2. Predisposizione di software per l'aggiornamento automatico delle liste (refresh degli iscritti), sulla base dei dati estratti dal database degli organi CNR.
- 3. Stesura di software per la generazione di pagine web dinamiche per l'accesso a dati contenuti nel database degli organi.

La pagine prodotte sono accessibili via web alla URL [http://www.iat.cnr.it/cnrmail.](http://www.iat.cnr.it/cnrmail)

### **Ambiente di sviluppo**

Gli script sono stati sviluppati in PERL [\(http://www.perl.com](http://www.perl.com/)) in ambiente IBM AIX, sulla macchina soi.cnr.it. Su tale sistema sono attivi:

- il software di gestione delle liste: LSoft Listserv, dove sono state create le liste [\(http://listserv.cnr.it\)](http://listserv.cnr.it/);
- il server web dello IAT (Netscape FastTrack), sotto cui girano gli script PERL sviluppati [\(http://www.iat.cnr.it/\)](http://www.iat.cnr.it/);
- il DBMS (DataBase Management System): MySQL, contenente il database delle strutture CNR (cnr-org);
- l'interfaccia PERL DBI (Database Access Application Programming Interface) che offre una unica interfaccia di programmazione verso i più diffusi database (Oracle, Informix, Mysql, ODBC, …). Questa componente è di fondamentale importanza per la portatilità del software. DBI fornisce una interfaccia di alto livello indipendente dal database sottostante. Programmare con tale interfaccia, rende l'implementazione indipendente dal database prescelto.

### **Creazione delle liste**

Sono stati predisposti i file di definizione delle liste (header) per i seguenti aggregati di strutture. Tutte le liste definite appartengono al dominio cnr.it.

Aggregati per tipologia:

- [Istituti di Ricerca](mailto:istituti@cnr.it)
- [Centri di Ricerca](mailto:centri@cnr.it)
- [Gruppi di Ricerca](mailto:gruppi@cnr.it)
- [Organi di Ricerca: Istituti + Centri + Gruppi](mailto:istituti@cnr.it,centri@cnr.it,gruppi@cnr.it)
- [Aree di Ricerca](mailto:aree@cnr.it)

Tutti gli organi sono individuati dalla concatenazione delle tre liste istituti, centri, gruppi.

#### Aggregati per tematica

- [Scienze Agrarie](mailto:organi-agr@cnr.it)
- [Scienze e Tecnologie dell'Ambiente e dell'Habitat](mailto:organi-amb@cnr.it)
- [Scienza e Tecnologia dei Beni Culturali](mailto:organi-bencul@cnr.it)
- <span id="page-3-0"></span>• [Scienze Biologiche e Mediche](mailto:organi-biomed@cnr.it)
- [Biotecnologie e Biologia Molecolare](mailto:organi-biotec@cnr.it)
- [Scienze Chimiche](mailto:organi-chim@cnr.it)
- [Scienze Economiche, Sociologiche e Statistiche](mailto:organi-eco@cnr.it)
- [Scienze Fisiche](mailto:organi-fis@cnr.it)
- [Scienze Geologiche e Minerarie](mailto:organi-geo@cnr.it)
- [Scienze Giuridiche e Politiche](mailto:organi-giu@cnr.it)
- [Scienza e Tecnologie dell'Informazione](mailto:organi-inf@cnr.it)
- [Scienze d'Ingegneria e di Architettura](mailto:organi-ing@cnr.it)
- [Scienze Matematiche](mailto:organi-mat@cnr.it)
- [Ricerche Tecnologiche e Innovazione](mailto:organi-tec@cnr.it)
- [Scienze Storiche Filosofiche e Filologiche](mailto:organi-uman@cnr.it)

Il raggruppamento per tematiche è effettuato secondo l'organizzazione del CNR precedente al Decreto Legislativo 30 gennaio 1999 n.19 "Riordino del Consiglio Nazionale delle Ricerche (C.N.R.)", perché il database fornisce i dati secondo tale ripartizione. Per utilizzare una suddivisione diversa da quella correntemente adottata, è necessaria una modifica del contenuto del database, oltre che, in piccola parte, del software.

L'header definisce le caratteristiche della lista, ad esempio se è aperta o chiusa, se è moderata o no, se gli archivi sono pubblici, etc. Sotto è mostrato ad esempio di header della lista gruppi:

- \* CNR Gruppi Nazionali
- \*
- \* Subscription= By\_owner
- \* Ack= Yes
- \* Confidential= Service
- \* Validate= No
- \* Reply-to= Sender,Respect
- \* Review= Owners
- $*$  Send=  $*@*.cnr.it$
- \* Errors-To= Owner
- \* Owner= list-support@cnr.it (Staff CNR Mailing List)
- \* Notebook= Yes,/home/listserv/log/gruppi,Monthly,Private
- \*
- \* List-ID= gruppi
- \* List-address= ID@cnr.it

## **Il software**

Sono stati sviluppati tre script:

- **cnrmail.pl** genera una pagina dinamica contenente i dati estratti dal database (denominazione, sigla, e-mail, …). La pagina è suddivisa in due parti: la prima parte contiene indirizzi delle strutture CNR (Amministrazione, Reparti, ...); la seconda visualizza gli indirizzi delle mailing list disponibili.
- **showlist.pl** genera una pagina web da cui possono essere effettuate ricerche sul database degli organi per visualizzare la lista gli iscritti alle liste;
- **refreshmailinglist.pl** interroga il database (selezionando i campi sigla-struttura, e-mail, provincia). Sulla base dei dati restituiti, viene generata una mail da inviare a listserv per l'aggiornamento della lista. Il messaggio contiene il comando per il refresh della lista seguito dalla definizione della lista (header) e quindi dalla lista degli iscritti, come mostrato sotto:

PUTALL <nome-lista> LIST PW=<password-owner> Header della lista Elenco degli iscritti

La lista degli iscritti è nel formato: <e-mail> <sigla-struttura> <provincia>

All'interno della lista degli iscritti, si accettano duplicati dell'indirizzi di e-mail. In questo modo, se una persona è responsabile di più strutture, riceverà più copie della stessa mail. Una possibile alternativa a questo modalità consiste <span id="page-4-0"></span>nell'eliminare le righe dove l'indirizzo di e-mail coincide. Questo vuol dire che vengono cancellati le entry per alcune strutture. Abbiamo ritenuto meglio utilizzare la prima soluzione, per non falsare la risposta di un review della lista che non visualizzerebbe la denominazione di alcune strutture. Questa risposta infatti potrebbe fuorviare l'utente.

Gli script **cnrmail.pl** e **showlist.pl** sono stati inseriti nella directory cgi-bin del web dello IAT. **refreshmailinglist** è stato inserito nel crontab per la schedulazione automatica ad intervalli regolari (frequenza giornaliera).

### **Refresh automatico delle liste**

Listserv v. 1.8d offre la possibilità di gestire liste interrogando un database. Nello specifico il prodotto si interfaccia ad ODBC su piattaforma NT e Oracle OCI 8 su WindowsNT, OpenVMS, AIX e Solaris (SPARC).

In questo caso il prodotto di gestione delle liste ha una definizione degli iscritti alla lista, via database. Quando deve inviare una mail a tale lista, listserv legge nel database specificato (nelle tabelle e campi specificati nella configurazione) gli indirizzi degli iscritti alla lista. In questo modo ogni modifica del database è immediatamente visibile al prodotto di gestione delle liste. Questa è la soluzione migliore.

Non avendo a disposizione una interfaccia diretta al database, tale soluzione è stata momentaneamente scartata, anche se si intende comunque sperimentarla in futuro.

Una soluzione alternativa a questa, consiste nella stesura di uno script per il refresh delle liste che interroghi il database, estragga i dati di interesse (e-mail) ed invii a listserv i comandi per riaggiornare le liste.

L'attivazione dello script può avvenire in varie modalità:

- 1. ad ogni modifica del database; questa modalità può aumentare il carico del database sql e del software di gestione delle liste perchè lo script di refresh viene invocato anche quando non è necessario;
- 2. in caso di immissione o modifica di indirizzi di posta elettronica; questo potrebbe essere fatto ad esempio mediante attivazione di un trigger quando tale evento è verificato;
- 3. mediante schedulazione nel crontab: viene inserita una entry nel processo di schedulazione dei jobs, specificando quando la procedura deve essere attivata (giorni, ore, ...).

Sostanzialmente per motivi di semplicità, tenendo anche conto della bassa frequenza degli aggiornamenti, è stato deciso la procedura viene attivata ad intervalli regolari (p.es. una volta al giorno) considerando il fatto che le modifiche non sono molto frequenti è sembrato accettabile adottare la soluzione 3, inserendo una entry nel crontab per schedulare l'esecuzione della procedura una volta al giorno.

Se fosse sentita l'esigenza si potrebbe dare la possibilità per l'amministratore del database (o per chi opera delle modifiche) di lanciare lo script via web, accedendo ad una URL protetta mediante una Access Control List (con user e password, e/o indirizzo IP).

### *Restrizioni*

L'utilizzo delle liste è ristretto al solo personale CNR. Ciò è stato ottenuto inserendo nella definizione della lista, la entry \* Send= \*@\*.cnr.it (vedi sopra l'esempio di definizione dell'header della lista gruppi). Persone del CNR per motivi vari non utilizzano un indirizzo nel dominio cnr.it non potranno scrivere alle liste ed accedere ai relativi archivi.

### **Sviluppi futuri**

Possibili sviluppi futuri sono:

- sperimentare l'interazione ListServ-DBMS provando ad interagire al database mySQL, accedendo tramite ODBC via Windows NT. Listserv, on-line, dovrebbe accedere i dati via ODBC per estrarre i dati di interesse;
- Utilizzare il prodotto per inserire i dati estratti per personalizzare mail inviate ad una lista (mail merge).